# Correction du TP n°2 - Partie n°2 -

### Exercice 1 :

(1.1) Le résultat est le suivant :

**Command Window** >> M=[ 12 pi;3i+4 1]  $M =$  $12.0000 + 0.0000i$  3.1416 + 0.0000i  $4.0000 + 3.0000i$  1.0000 + 0.0000i

### (1.2) Le résultat est le suivant :

```
>> X=[2i;5];>> M=[M,X]M =12.0000 + 0.0000i 3.1416 + 0.0000i 0.0000 + 2.0000i4.0000 + 3.0000i 1.0000 + 0.0000i 5.0000 + 0.0000i
```
(1.3) Le résultat est affiché comme ceci :

```
>> W=[7 3 18];M = [M(1, :); W; M(2, :)]M =12.0000 + 0.0000i 3.1416 + 0.0000i 0.0000 + 2.0000i7.0000 + 0.0000i 3.0000 + 0.0000i 18.0000 + 0.0000i
   4.0000 + 3.0000i 1.0000 + 0.0000i 5.0000 + 0.0000i
```
(1.4) Le résultat est comme suit :

```
\gg M(3, :)=[];
м
M =12.0000 + 0.0000i 3.1416 + 0.0000i 0.0000 + 2.0000i7.0000 + 0.0000i 3.0000 + 0.0000i 18.0000 + 0.0000i
```
## Exercice 2 :

(2.1) Voici la matrice *T* tri-diagonale à l'aide de la commande diag() utilisée 3 fois :

```
Command Window
   >> w=[2 -1 -1 -1]W =2 -1 -1 -1>> v=[1 2 2 2 2]> G = [0 0 -1 0 0; 0 0 0 0 0; 0 0 0 0 0; 0 0 0 0 0; 0 0 0 0 0]
   V =G =\begin{array}{cccccccccccccc} 1 & & 2 & & 2 & & 2 & & 2 & & \end{array}-1 0 0
                                                               \circ\overline{\phantom{0}}>> vec=[-1 -1 -1 -1]\overline{0}\begin{array}{ccccccccccccccccc} 0 & 0 & 0 & 0 & 0 & 0 \end{array}vec =\begin{array}{ccccccccccccccccc} 0 & & 0 & & 0 & & 0 \end{array}\overline{0}\overline{0}\begin{array}{ccccccccccccc} 0 & 0 & 0 & 0 & 0 \end{array}-1 \qquad -1 \qquad -1 \qquad -1>> T = diag(vec, -1) + diag(v) + diag(w, 1) + G
                            T =
```
(2.2) Extraire de Tles deux premières colonnes :

```
C = T(:,1:2)<br>
C =<br>
\begin{bmatrix} 1 & 2 \\ -1 & 2 \\ 0 & -1 \\ 0 & 0 \\ 0 & 0 \\ 0 & 0 \\ 0 & 0 \\ 0 & 0 \\ 0 & 0 \\ 0 & 0 \\ 0 & 0 \\ 0 & 0 \\ 0 & 0 \\ 0 & 0 \\ 0 & 0 \\ 0 & 0 \\ 0 & 0 \\ 0 & 0 \\ 0 & 0 \\ 0 & 0 \\ 0 & 0 \\ 0 & 0 \\ 0 & 0 \\ 0 & 0 \\ 0 & 0 \\ 0 & 0 \\ 0 & 0 \\ 0 & 0 \\ 0 & 0 \\ 0 & 0 \\ 0 & 0 \\ 0 & 0 \\ 0 & \overline{\phantom{0}}
```
(2.3) Extraire de Tles éléments des colonnes et des lignes de 2 à 4 :

```
\gg H=T(2:4, :)
\begin{array}{c}\n\mathbf{H} =\n\end{array}\begin{array}{ccccccccc} -1 & & 2 & & -1 & & 0 \\ 0 & & -1 & & 2 & & -1 \\ 0 & & 0 & & -1 & & 2 \end{array}\overline{\phantom{0}}\overline{\phantom{0}}-1
```
(2.4) Voici la matrice *T*2 où la première ligne est échangée avec la troisième ligne puis la colonne 2 est remplacée par les valeurs de la colonne 4 de la matrice *T* :

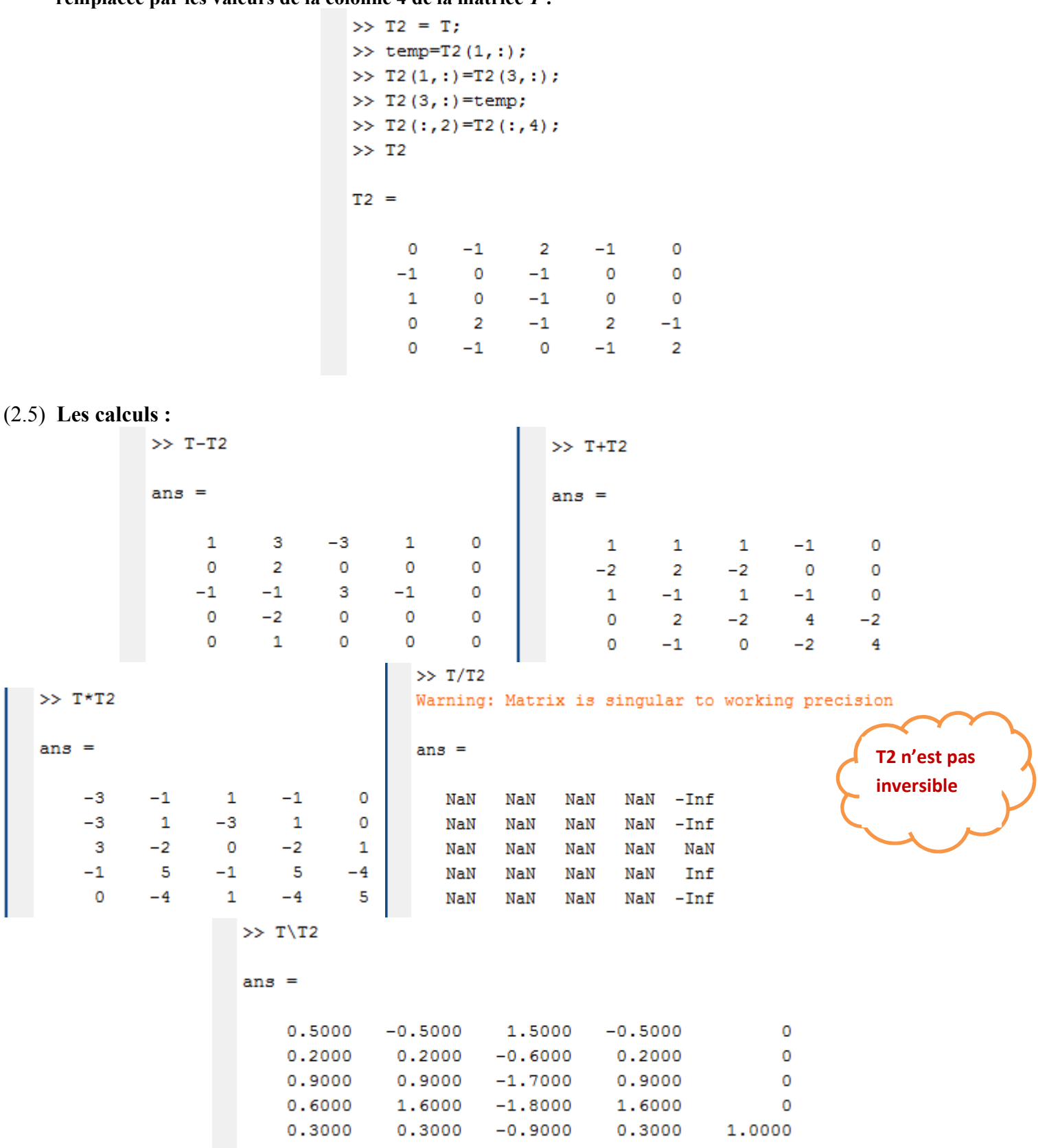

#### Exercice 3 :

(3.1) Le résultat est le suivant :

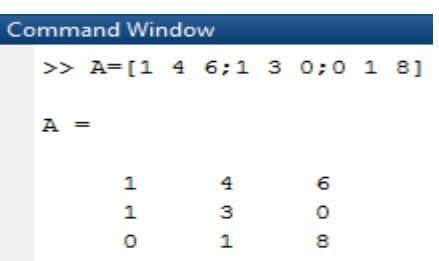

(3.2) Voici le calcul :

 $>> A*B$  $\gg$  B = inv(A)  $ans =$  $B =$  $-12,0000$ 13,0000 9.0000  $\mathbf{1}$ 0  $\overline{0}$  $\mathbf 0$  $\mathbf{1}$  $\circ$ 4.0000  $-4.0000$  $-3.0000$  $\circ$  $\circ$  $\mathbf{1}$  $-0.5000$ 0.5000 0.5000

(3.3) Voici les résultats :

```
>> X=A(1,:)x =\mathbf{1}\overline{4}-6>> Y=B(:,2)
Y =13,0000
   -4.00000.5000
\gg rank (Y*X)
ans =
```
1

(3.4) Voici le calcul :

(3.5) Voici le résultat de cette question :

```
f_{\frac{x}{2}} \gg R=rand (3,7)
  a=0:
  b=0:
  for i=1:3for j=1:7if (R(i, j) > 0.5)a=a+1;
  x=sprintf('element %d qui est plus grand que 0.5 : R(%d,%d)',a,i,j);
  disp(x);end
  if(R(i,j)>0.8)b=b+1;y=sprintf('element %d qui est plus grand que 0.8 : R(%d,%d)',b,i,j);
  disp(y);end
  end
  end
  w=sprintf('le nombre des elements qui sont grands que 0.5 : %d',a);
  disp(w)t=sprintf('le nombre des elements qui sont grands que 0.8 : %d',b);
  disp(t)
```
Et voici le résultat :

 $disp(z)$ 

```
R =0.7655  0.4898  0.7094  0.6797  0.1190  0.3404  0.7513
       0.7952  0.4456  0.7547  0.6551  0.4984  0.5853  0.2551
       0.1869  0.6463  0.2760  0.1626  0.9597  0.2238  0.5060
   element 1 qui est plus grand que 0.5 : R(1,1)element 2 qui est plus grand que 0.5 : R(1,3)
   element 3 qui est plus grand que 0.5:R(1,4)element 4 qui est plus grand que 0.5 : R(1,7)
   element 5 qui est plus grand que 0.5 : R(2,1)element 6 qui est plus grand que 0.5 : R(2,3)
   element 7 qui est plus grand que 0.5: R(2, 4)element 8 qui est plus grand que 0.5 : R(2, 6)element 9 qui est plus grand que 0.5 : R(3,2)element 10 qui est plus grand que 0.5 : R(3,5)
   element 1 qui est plus grand que 0.8 : R(3,5)
   element 11 qui est plus grand que 0.5 : R(3,7)
   le nombre des elements qui sont grands que 0.5 : 11
   le nombre des elements qui sont grands que 0.8 : 1
f_Y(3.6) Voici le résultat de cette question :
  >> R=rand(3,7)
```

```
R =0.6991  0.5472  0.2575  0.8143  0.3500  0.6160  0.8308
                                0.8407
                                           0.2435
                                                         0.1966
                                                                       0.4733
                                                                                 0.5853
        0.8909 0.1386
        0.9593 0.14930.2543
                                            0.92930.2511 0.35170.5497
   >> P=R;
   d=0for i=1:3for i=1:7if(P(i,j) < 0.4)P(i, j) = 0;else
   P(i, j) = 1;d=d+1;end
   end
   end
   P.
    d =\OmegaP =\mathbf{1}\mathbf{1}\overline{0}\mathbf{1}\overline{0}\mathbf{1}\overline{1}\overline{O}\mathbf{1}\mathbf{1}\circ\mathbf{1}\bullet\blacksquare\mathbf{1}\mathbf{O}\mathbf{1}\Omega\Omega\Omega\mathbf{1}(3.7) voici le nombre des éléments > 0.4 :>> z=sprintf('le nombre des elements qui sont grands que 0.4 : %d',d);
```
le nombre des elements qui sont grands que 0.4 : 12